# Hauberk Pro Developer демонстрация в работе

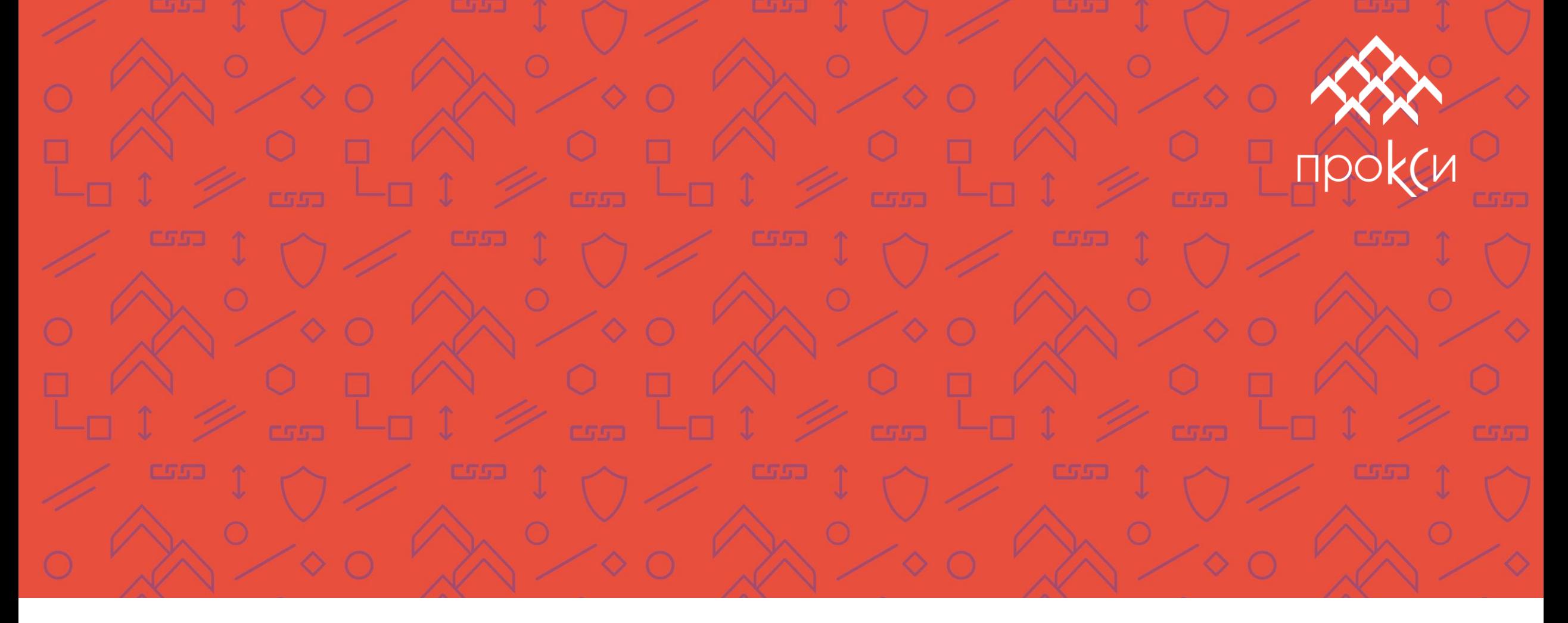

# Что такое смартконтракт?

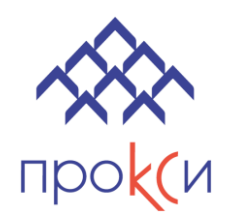

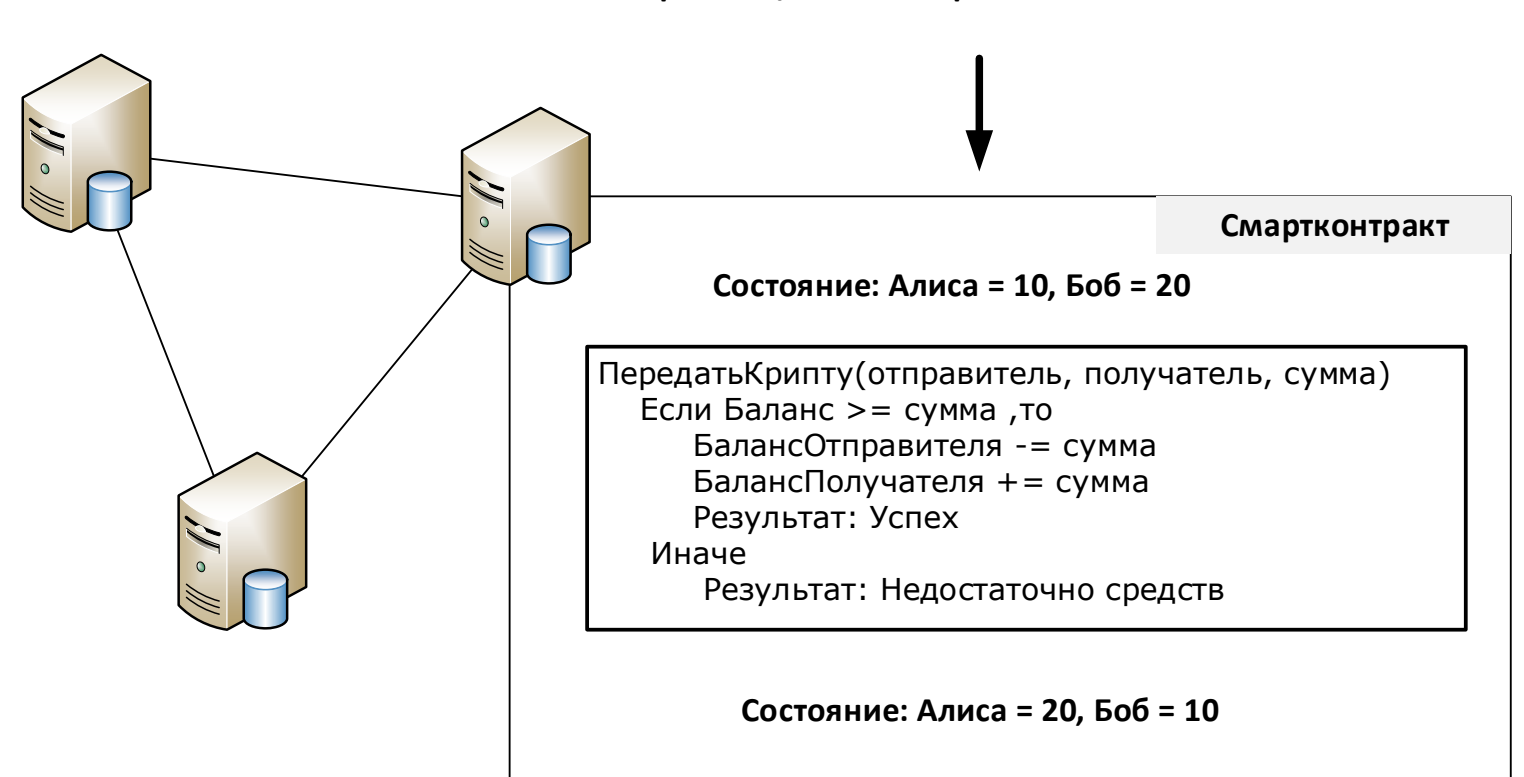

#### **Транзакция: Боб отправляет Алисе 10 монет**

### Жизненный цикл вызова смартконтракта в Hyperledger Fabric

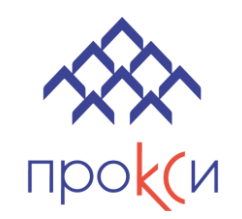

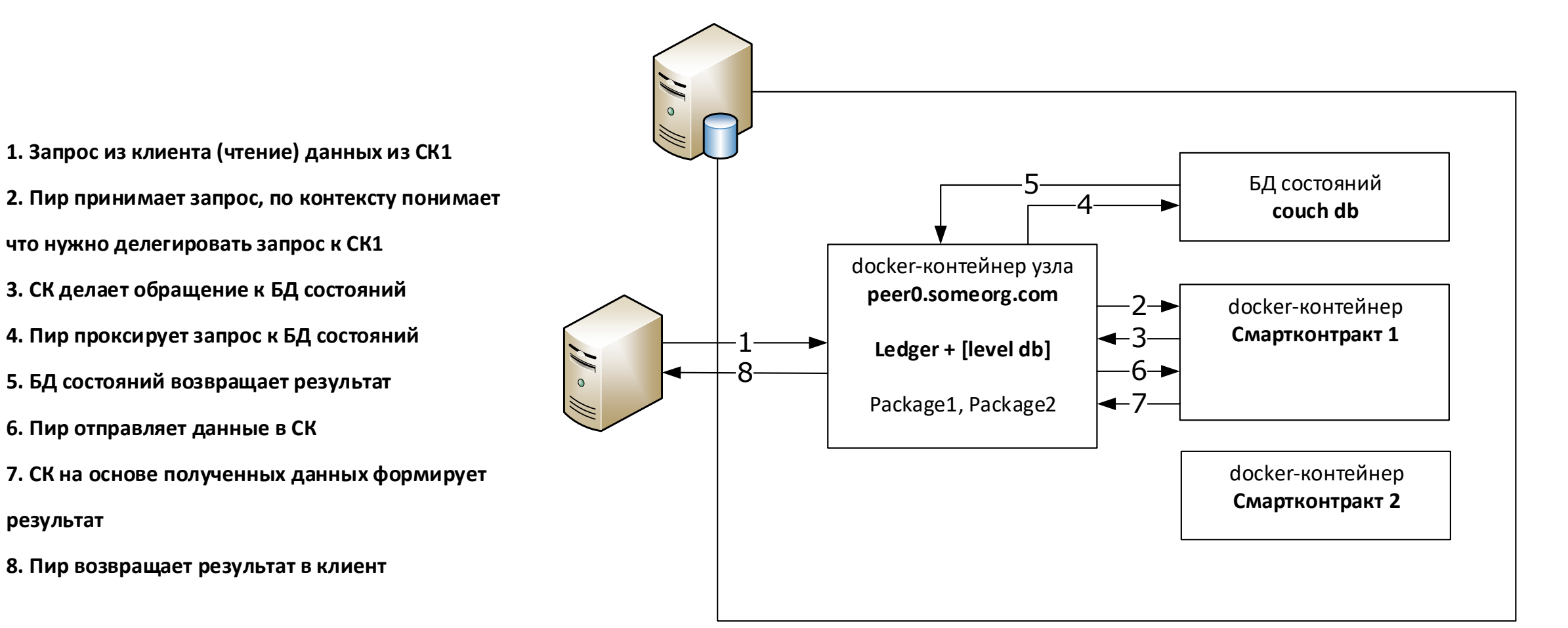

# Консенсус в Hyperledger Fabric

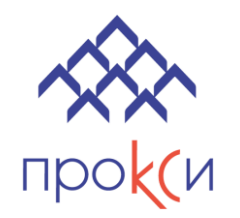

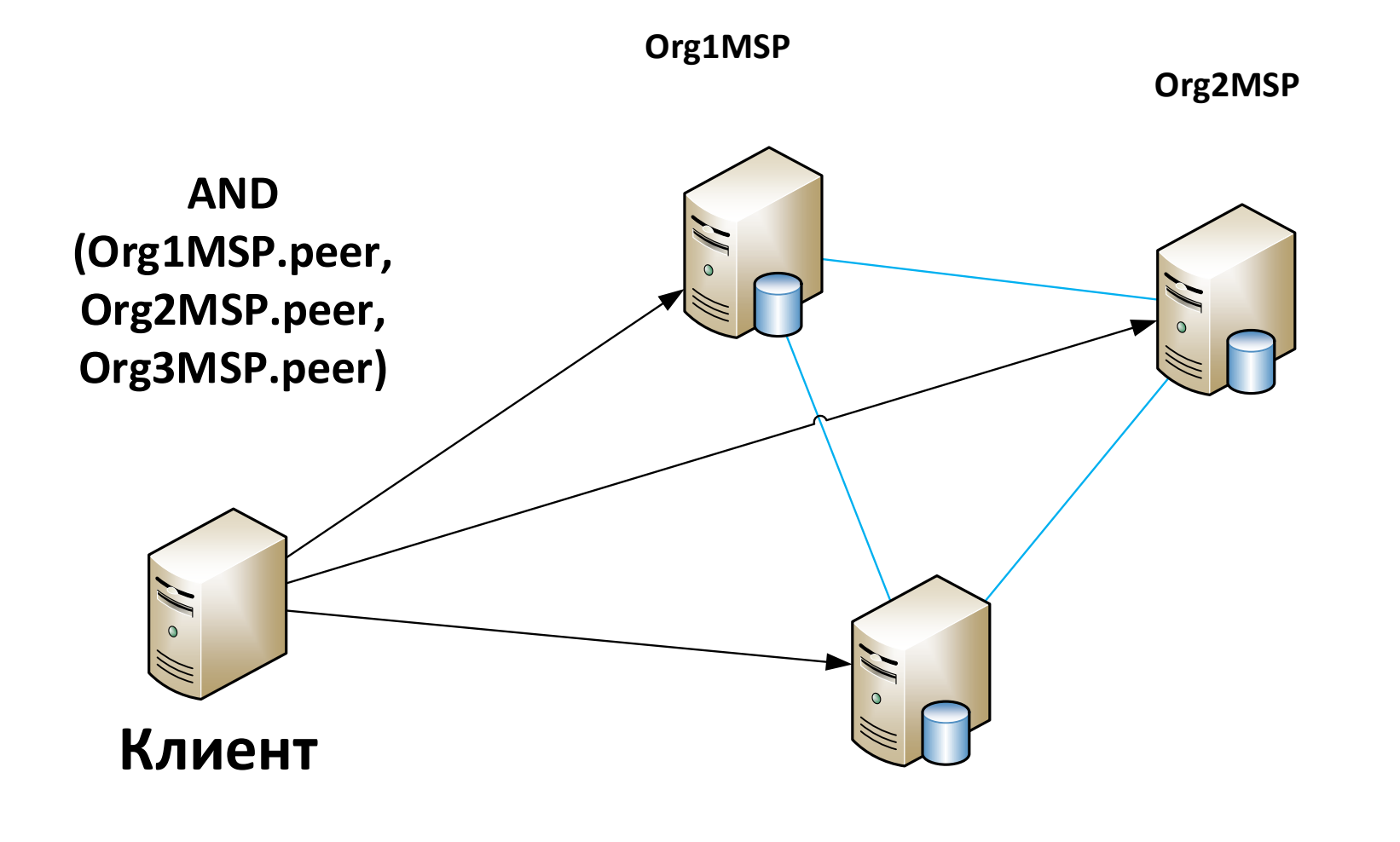

**Org3MSP**

#### Демонстрационный сценарий

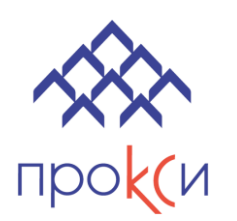

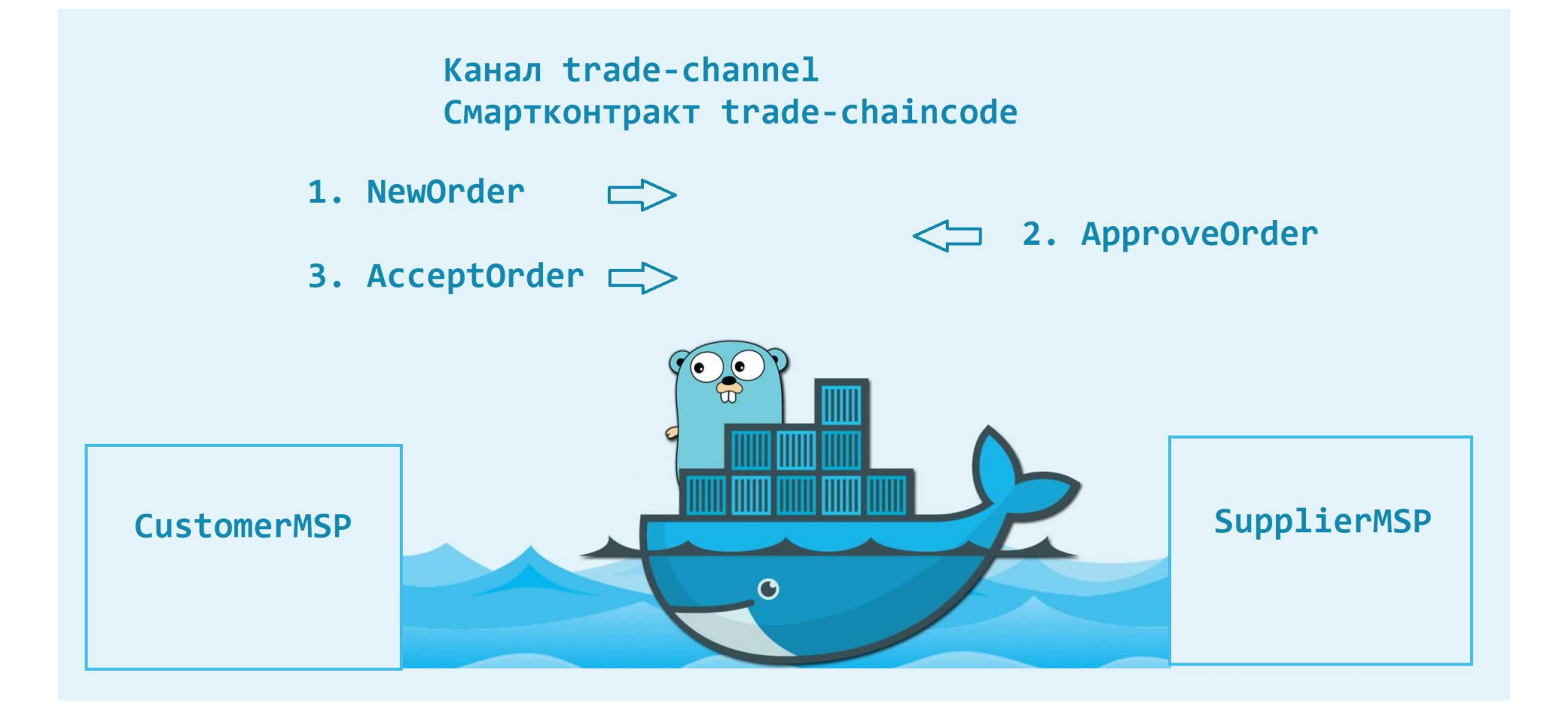

# Демонстрационный сценарий

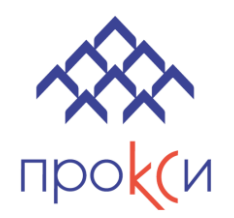

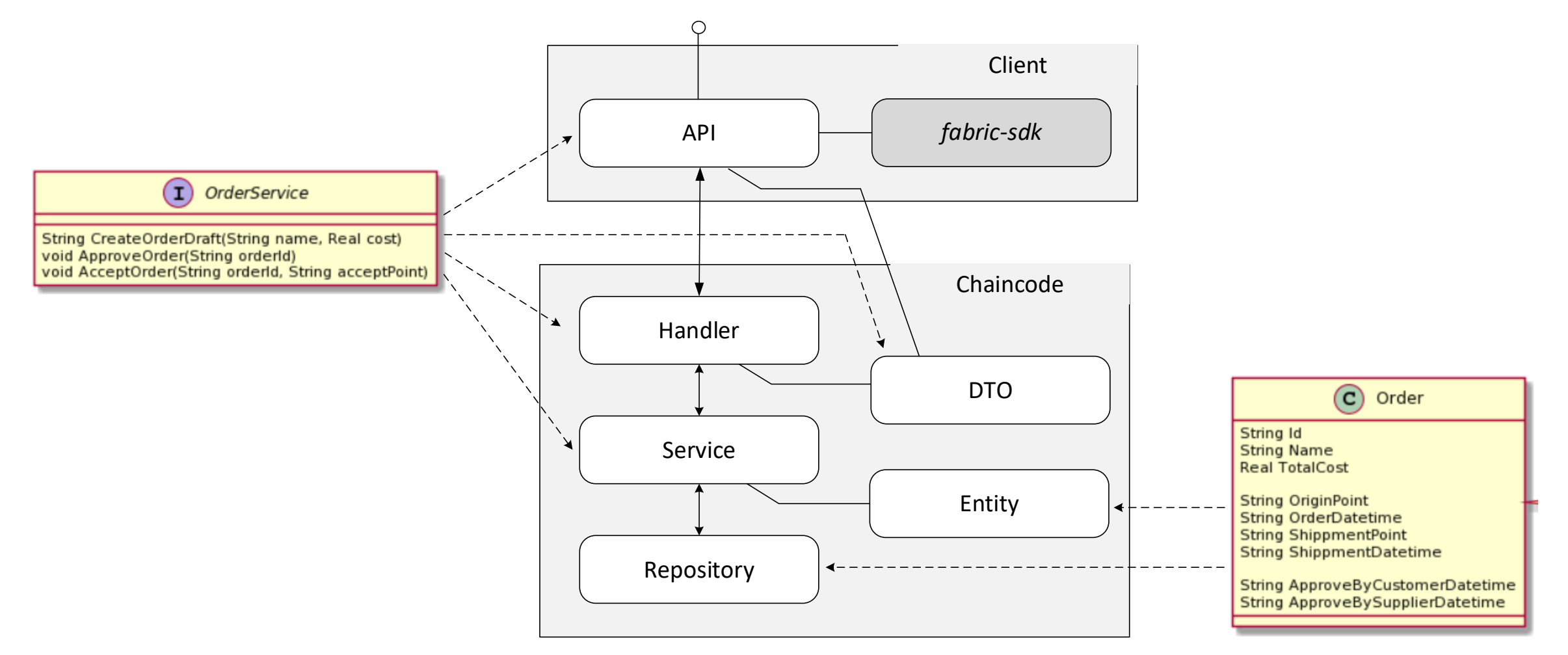

#### Доступ к демонстрационному стенду

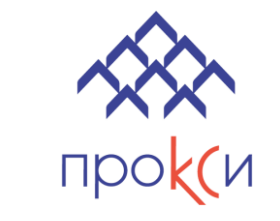

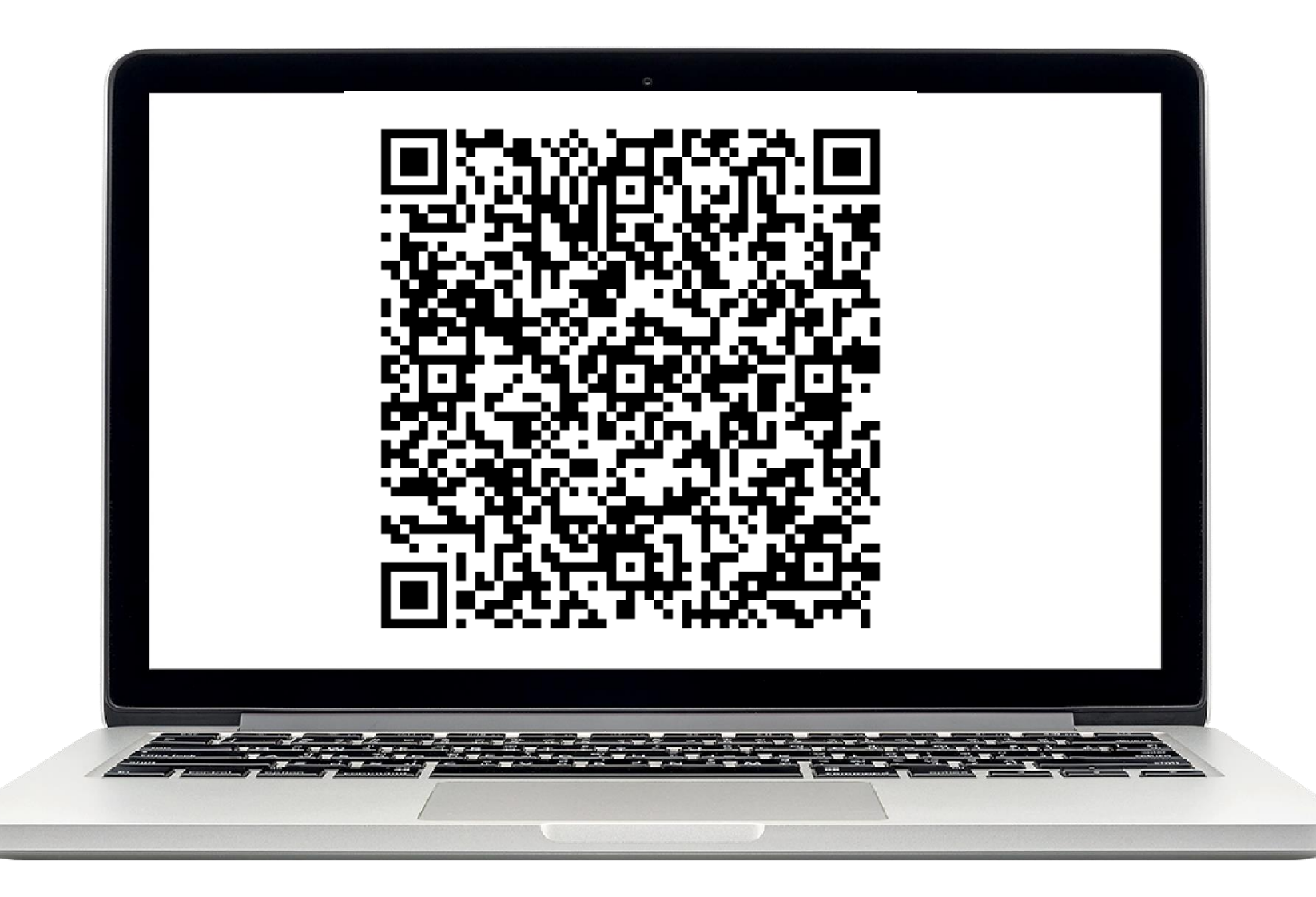

Для доступа к демо-стенду **Hauberk Pro Admin**

Отправьте запрос на **sales@procsy.ru**